ICC MT & EL Test C++ <sub>/White</sub> mardi 19 janvier 2021

# **Ne PAS retourner ces feuilles avant d'en être autorisé!**

Merci de poser votre carte CAMIPRO en évidence sur la table. *Vous pouvez déjà compléter et lire les informations ci-dessous:*

NOM \_\_\_\_\_\_\_\_\_\_\_\_\_\_\_\_\_\_\_\_\_\_\_\_\_\_\_\_\_\_\_\_\_\_\_\_\_\_\_\_\_\_\_\_\_\_\_\_\_\_\_\_\_\_\_\_\_\_\_\_ Prénom \_\_\_\_\_\_\_\_\_\_\_\_\_\_\_\_\_\_\_\_\_\_\_\_\_\_\_\_\_\_\_\_\_\_\_\_\_\_\_\_\_\_\_\_\_\_\_\_\_\_\_\_\_\_\_\_\_\_\_\_\_ Numéro SCIPER Signature BROUILLON : Ecrivez aussi votre NOM-Prénom sur la feuille de brouillon fournie. Toutes vos réponses doivent être sur cette copie d'examen. Les feuilles de brouillon sont ramassées pour être immédiatement détruites.

Le test écrit commence à: **16h15** Nous recommandons de consacrer 1h20 à l'examen de C++ et 1h40 à l'examen théorique Les deux copies d'examens sont ramassées à : **19h15**

## *Le contrôle de ICC reste SANS appareil électronique*

Vous avez le droit d'avoir tous vos documents **personnels** sous forme papier: dictionnaire, livres, cours, exercices, code, projet, notes manuscrites, etc...

*Vous pouvez utiliser un crayon à papier et une gomme* 

Ce contrôle écrit de C++ permet d'obtenir **38 points** sur un total de 100 points pour le cours complet.

#### **1) (8 pts) structure de contrôle, opérateurs divers et récursivité**

Le code suivant compile en C++11 et s'exécute correctement.

```
1
2
3
4
5
6
7
8
9
10
11
12
13
14
15
16
17
18
19
20
21
22
23
24
25
26
27
28
     #include <iostream>
    using namespace std;
    int p ( int n, int k ) 
     {
          if(n<k)
              return 0;
          else if( n == k || k == 1 )
               return 1;
          else
              return p( n-1, k-1) + p( n-k, k ) ;
     }
    int my_function ( int n ) 
     {
          int resultat(0), i(0);
          while ( i++ < n ) 
              resultat += p ( n, i );
          return resultat;
    }
    int main () 
     { 
          cout << my_function( 4 ) << endl; 
          return 0;
     }
```
1.1.1) Donner d'abord le **nombre de passages dans la boucle** des lignes 18 et 19

1.1.2) Donner la **liste des appels de la fonction p** à la ligne 19 (sans les appels récursifs). Montrer la valeur des arguments. Ex : p(33,124), p(76,21), …. Remarque : le détails de l'évaluation des appels de p() est pour la question suivante.

1.2) **Evaluer chaque appel de p** identifié à la question précédente. Préciser les résultats intermédiaires, en particulier les appels récursifs ; si le cas se présente, vous pouvez ré-utiliser la valeur des appels récursifs que vous avez déjà expliquée.

1.3) A partir des résultats de la question précédente, justifier ce qui est affiché par le programme en détaillant les calculs intermédiaires effectués dans **my\_function**.

### ===========================================================

**2) (15 pts) structuration des données avec vector et struct, surcharge des fonctions** Le code fourni pour cet exercice compile en C++11 et s'exécute correctement.

On désire calculer les durées totales de communication avec différents numéros de téléphones en distinguant les appels sortants (*outgoing*) des appels entrants (*incoming*). Pour cela on a défini plusieurs structures dans le code de la page suivante :

- **Date** : mémorise une date du calendrier avec les champs **day, month, year**
- **Call** : mémorise un appel téléphonique avec les champs :
	- o **number** : un numéro de téléphone représenté avec le type string
	- o **date** : la date de l'appel
	- o **duration** : la durée en minutes
	- o **direction** : type de l'appel avec un seul caractère
		- sortant : le caractère est **'O'** comme *Outgoing*
		- entrant : le caractère est **'I'** comme *Incoming*
- **Stats** : mémorise les durées pour un numéro de téléphone avec les champs :
	- o **number** : un numéro de téléphone
	- o **outgoing** : durée en minutes de tous les appels sortants pour ce numéro
	- o **incoming**: durée en minutes de tous les appels entrants pour ce numéro

```
1
2
3
4
5
6
7
8
9
10
11
12
13
14
15
16
17
18
19
20
21
22
23
24
25
26
27
28
29
30
31
32
33
34
35
36
37
38
39
40
41
42
43
44
45
46
47
48
49
50
51
52
53
54
     #include <iostream>
     #include <string>
     #include <vector>
     using namespace std;
     struct Date {
          unsigned int day;
          unsigned int month;
          unsigned int year;
     };
     struct Call {
          string number;
          Date date;
          unsigned int duration;
          char direction; // either 'I' for Incoming or 'O' for Outgoing
     };
     struct Stats {
          string number;
          unsigned int outgoing;
          unsigned int incoming;
     };
     void display(const Date &date); // Question 2.1
     void display(const Call &call); // Question 2.1<br>void display(const Stats &stat); // Question 2.1
     void display(const Stats &stat);
     int find_number(const string& num, const vector<Stats>& vec); //Q2.2
     void process call(const Call& call, vector<Stats>& vec);
     int main()
     {
         vector<Call> calls ( {<br>{"0771234567", {4, 1, 2021}, 20, 'I'},
           {"0771234567", {4, 1, 2021}, 20, 'I'},
           {"0798765432", {20, 12, 2020}, 43, 'I'},
           {"0771234567", {3, 1, 2021}, 89, 'O'},
                                    {"0771234567", {2, 4, 2020}, 37, 'O'}
          });
          for (Call c: calls) 
             display(c);
          vector<Stats> stats;
          for (Call c: calls) 
             process_call(c, stats);
          for (Stats s: stats) 
             display(s);
          return 0;
     }
```
Après la déclaration des structures on trouve la déclaration des prototypes de fonctions aux lignes 26 à 31. Il faudra écrire le code de ces fonctions (questions 2.1 à 2.3). Mais avant cela, prenez le temps d'examiner la fonction principale qui initialise un **vector** de structures **Call** (lignes 35 à 40) puis on trouve 3 boucles et une déclaration:

- Boucle d'**affichage** de chaque structure **Call**
- Déclaration de stats le vector de **Stats** qui est initialement vide (ligne 45)
- Boucle de **traitement** de chaque structure **Call** pour construire stats
- Boucle d'**affichage** de chaque structure **Stats**

## 2.1) Ecrire le code des fonctions **display**

2.1.1) La première fonctions **display** (ligne **26**) doit être utilisée par la seconde (ligne **27**) pour produire un affichage comme celui illustré ici pour la première structure **Call** ( ligne 36) :

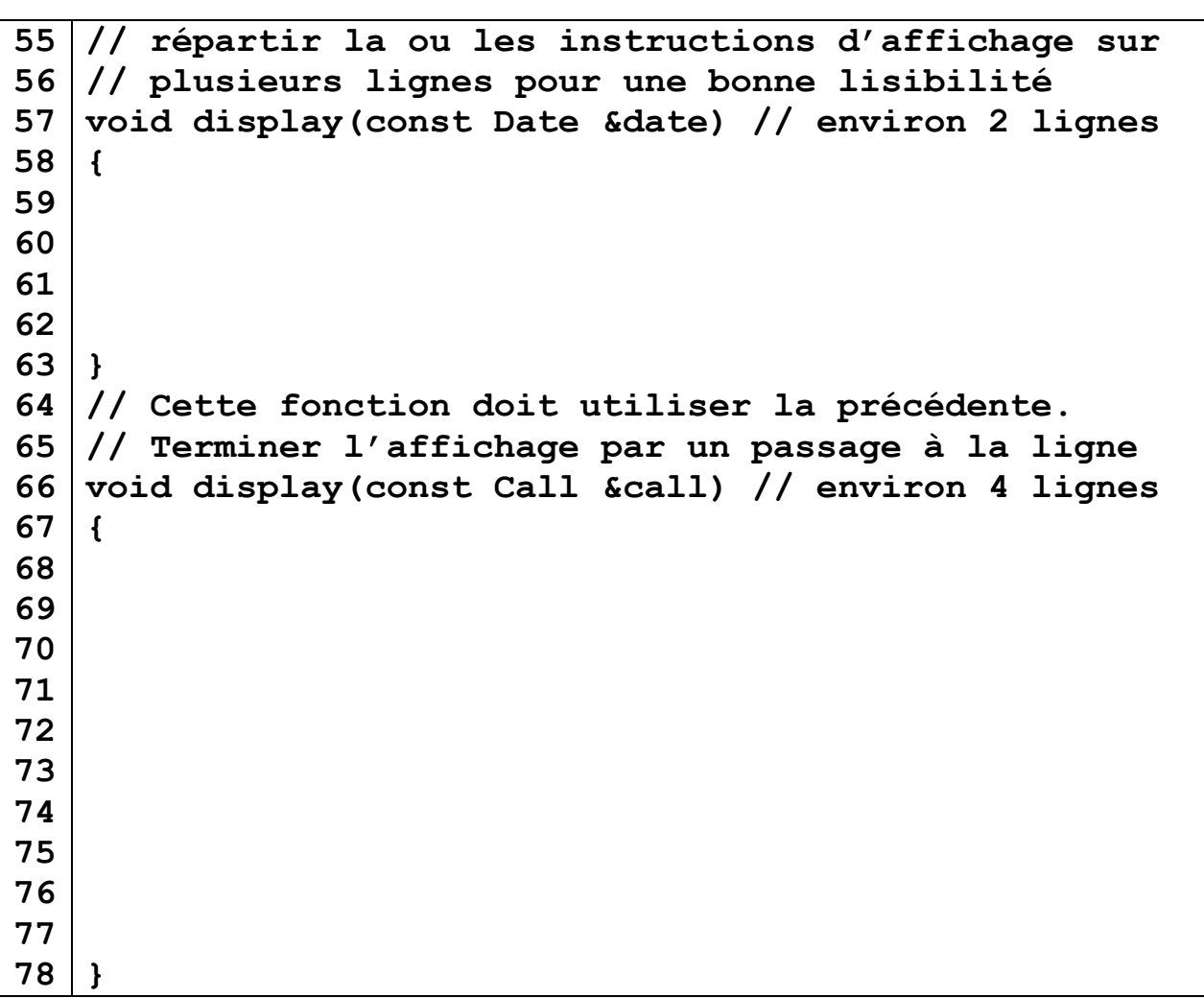

2.1.2) la dernière fonction **display** (ligne **28**) affiche une structure **Stats** sur une seule ligne dans le terminal et termine par un passage à la ligne comme dans l'exemple illustré ci-dessous :

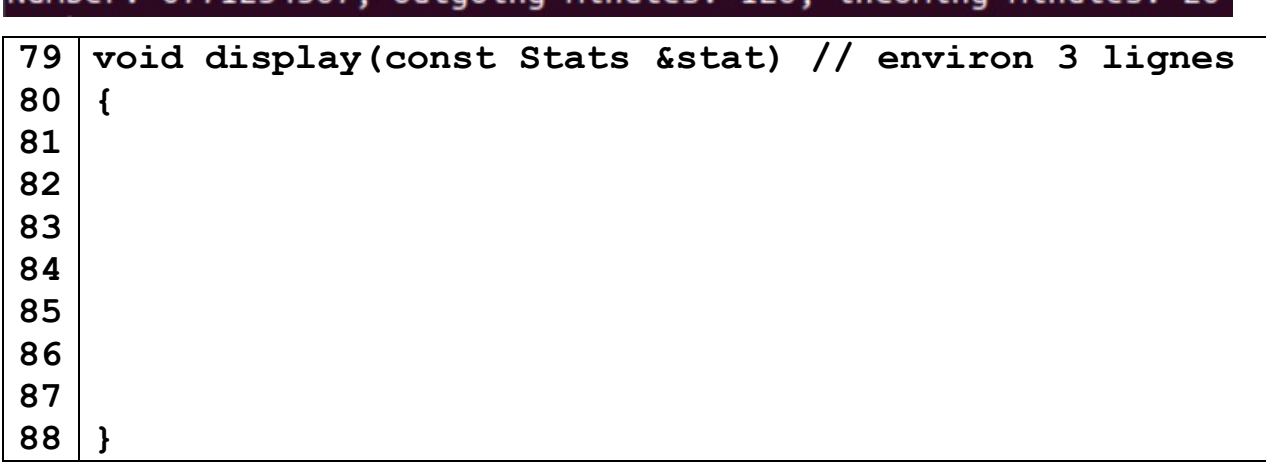

2.2) Ecrire le code de la fonction **find\_number** qui renvoie *l'indice* de l'élément du vector **vec** qui contient un numéro de téléphone égal au paramètre **num**. Si le numéro de téléphone recherché **num** n'est pas dans un des éléments de **vec** alors cette fonction doit renvoyer la valeur entière **-1**. Quatre à huit lignes suffisent pour cette fonction.

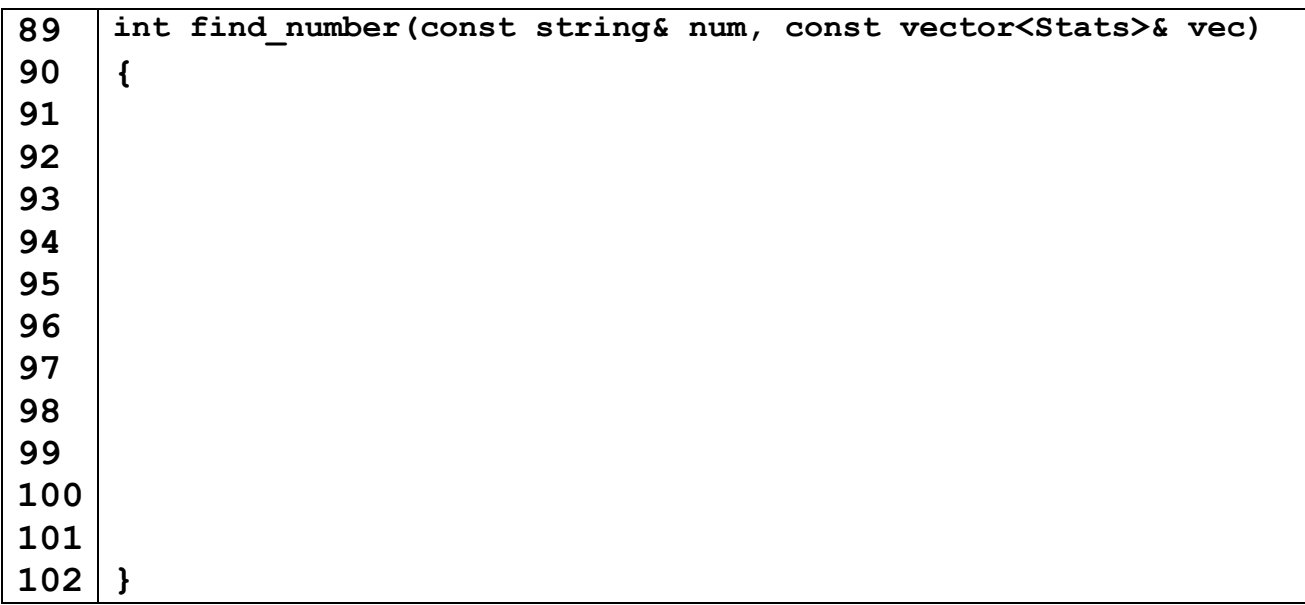

2.3) Ecrire le code de la fonction **process\_call** qui met à jour le vector **vec** en analysant l'appel **call**. Il faut utiliser la fonction **find\_number** écrite à la question précédente pour déterminer si le numéro de **call** est déjà dans un élément du vector **vec**. S'il n'est pas présent il faut ajouter un nouvel élément à **vec**. Dans tous les cas il faut mettre à jour les champs **outgoing** / **incoming**. Une quinzaine de lignes suffisent pour écrire cette fonction.

Rappel : une structure **Stats** mémorise les durées totales de communication avec un numéro de téléphone en distinguant les appels sortants (*outgoing*) des appels entrants (*incoming*). Par exemple l'affichage obtenu pour le numéro 0771234567 du vector calls (lignes 35-40) est visible en 2.1.2).

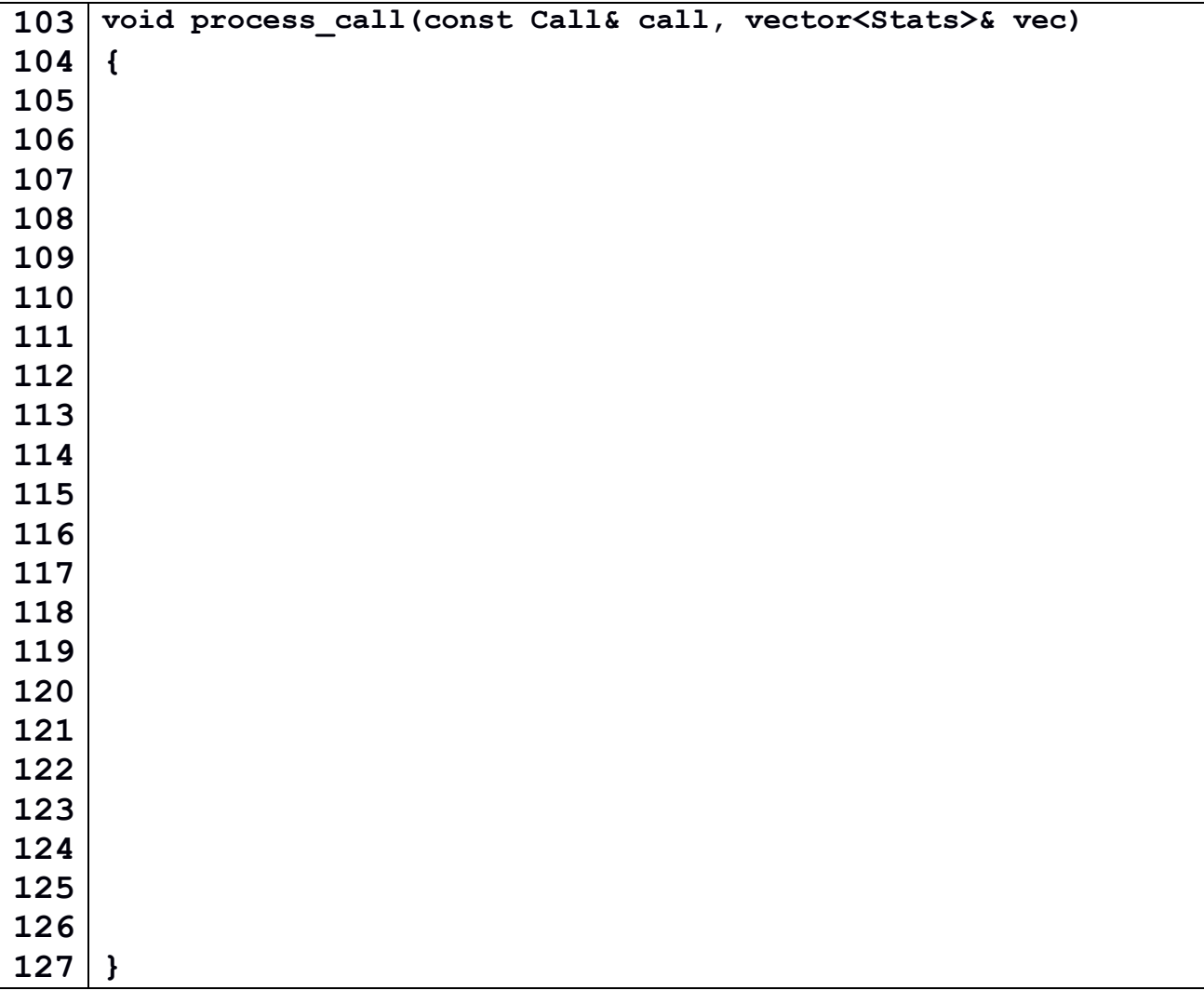

## 2.4) Supposons que la fonction **process\_call** soit déclarée et définie avec cette en-tête : **void process\_call(const Call& call, vector<Stats> vec)**

Le code que vous avez écrit à la question 2.3) compile-t-il avec cette en-tête différente ? (oui/non)

Si oui, l'exécution donne-t-elle le résultat attendu ? Pourquoi ? Sinon existe-t-il un moyen simple de modifier votre code (sans changer l'en-tête proposée ici) pour obtenir un résultat correct ? (donner un exemple d'instruction modifiée).

2.5) Supposons que la fonction **process\_call** soit déclarée et définie avec cette en-tête: **void process\_call(const Call\* call, vector<Stats>& vec)**

Le code que vous avez écrit à la question 2.3) compile-t-il avec cette en-tête différente ? (oui/non)

Si oui, l'exécution donne-t-elle le résultat attendu ? Pourquoi ? Sinon existe-t-il un moyen simple de modifier votre code (sans changer l'en-tête proposée ici) pour obtenir un résultat correct ? (donner un exemple d'instruction modifiée).

## 2.6) Supposons que la fonction **process** call soit déclarée et définie avec cette en-tête: **void process\_call(const Call& call, vector<Stats>\* vec)**

Le code que vous avez écrit à la question 2.3) compile-t-il avec cette en-tête différente ? (oui/non)

Si oui, l'exécution donne-t-elle le résultat attendu ? Pourquoi ? Sinon existe-t-il un moyen simple de modifier votre code (sans changer l'en-tête proposée ici) pour obtenir un résultat correct ? (donner un exemple d'instruction modifiée).

### **3) (7 pts) évaluation d'expression et boucle for**

Le code suivant compile en C++11 et affiche une valeur entière à l'exécution.

```
1
2
3
4
5
6
7
8
9
10
11
12
   #include <iostream>
   using namespace std;
   int main () 
   { 
         int a(0);
         for(int x(0); !x&&a<=1 ; ++a)
             a++;
         cout << a << endl; 
         return 0;
   }
```
3.1) Préciser **comment** les priorités entre opérateurs s'appliquent pour l'évaluation de la condition de la boucle (ligne 7)

3.2) combien de passages sont effectués dans cette boucle ? :………………….. Préciser votre réponse en **évaluant la condition de boucle** à partir de la valeur de **a** et **x** à chaque passage dans la boucle ;

3.3) En vous appuyant sur votre réponse à la question précédente, quelle valeur est affichée à la ligne 10 ?

#### **4) (8 pts) pointeur et appel de fonction**

Le code suivant compile en C++11 et affiche 2 valeurs entières à l'exécution.

```
1
2
3
4
5
6
7
8
9
10
11
12
13
14
15
16
17
18
19
20
21
}
   #include <iostream>
   using namespace std;
   void f2(int* p)
   {
        \starp = -\starp ;
   }
   int f1(int x)
   {
         f2(&x);
         return x+1;
   }
   int main()
   {
         int x(3), y(2);
         y = f1(x);
        cout << x << " , " << y << endl;
         return 0;
```
4.1) Quel est le résultat de l'exécution de la ligne 6 ?

Justifier votre réponse de manière détaillée

4.2) Donner et justifier l'affichage produit à la ligne 19